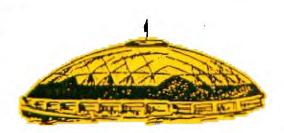

# TAGOMA

8810

Volume 5

北京本本本本本本本本本

OCTOBER 1988

No.10

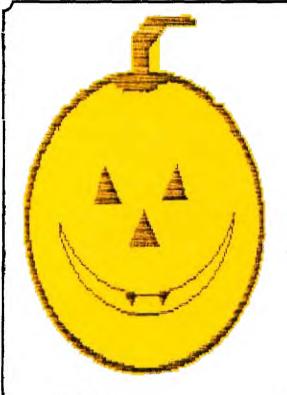

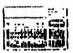

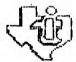

## DUES are DUE

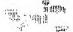

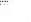

#### JEAN'S JOTTINGS

As the new co-editor of the monthly TACOMA INFORMER, I would like to whole-heartedly thank Art for his training and help to make the transition as easy as possible. I know Cheri feels the same way. We will strive to keep the TI one of the top quality newsletters in the TI99 community.

One of the nicest things about being the newsletter editor is getting the exchange newsletters on a timely basis. (We are the first to read them, so this in itself was an incentive to become editor.)

Many of the other newsletters simply copy articles from other newsletters, but I am hoping ours will continue to have articles submitted by our members. We will not refuse any articles because if you find one that is extremely interesting, pass it perhaps add a note of your even if it is a 5 line commentary on whether you agree or disagree Perhaps the article. article might inspire you to try something new. The whole article (if it's not 5-6 pages) could be reprinted plus how it inspired you.

We are requesting, but it is not mandatory, that you use the following format:

Keyboarded by (Your Name) From NAME OF PUBLICATION

# From the Editor.

Month 19YY(DATE)
.LM 1;RM 34;FI;AD;IN +4
.CE2
NAME OF ARTICLE
AUTHOR

It is really neat to see your name in print and know you are helping your club out. If you use special codes in your article then note these right after the Keyboarded line and the printer you use. (For instance, whenever my ribbons get a little worn, I enter the line

.TL 123:27;71 with a { as the first character.

This causes my Epson MX80 to double print everything so that it looks like I have a new ribbon.)

It would be a big help for us to have you to print it out and just give it to us in printed form but if you wish to give it on disk then give it to us at any meeting. We can either copy it there using the club's system or else bring the disk back to you at the next meeting. Just be sure to have your name on it if you want it back. We do not promise to have it in the following newletter but it should appear soon. Cheri has a modem and can receive articles that way but mine still isn't working.

If you are really into using a modem and find something really interesting on one of the BBS's either locally or nationally the format should be:

Downloaded by (Your Name)
From
NAME OF BBS
MM/DD/YY
.LM 1;RM 34;FI;AD;IN +4
...CE2
NAME OF ARTICLE

AUTHOR

If you can't remember this, don't worry about it, simply note it on a slip of paper when you give us the article.

If you have any questions, and can't get to a meeting to ask phone call to any of officers will probably either get you the answer or the name and number of our local guru(probably Joe Nollan) who can answer your questions. However, if you prefer an answer in writing, a note to the newsletter staff(use the PO BOX) hopefully will get you an answer. We will pass it on to the guru and perhaps it will give them an idea for an article because others might have be interested also.

In future articles, I will try and list articles in the exchange newsletters which might prove to be of interest to all of you.

## TACOMA SEES USERS CROUP OFFICERS

| OFFICERS                                                 |                                |  |
|----------------------------------------------------------|--------------------------------|--|
| PRESIDENT FRANK ASHBURN582-8886                          | i i                            |  |
| VICE PRESIDENT  JOE NOLLAN572-4680                       |                                |  |
| SECRETARY LARRY HAWK564-3884                             |                                |  |
| TREASURER RON PREWITT474-7310                            | ) = )<br>(2)                   |  |
| TOM KING535-2563                                         | 9 * 5<br>1 * 1<br>38X<br>3 * 1 |  |
| CO-EDITORS  JEAN SCHMIDT735-9056  CHERI JEFFRIES838-7995 |                                |  |

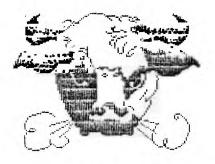

#### Boyd Shugert's Bullish On Graphics!

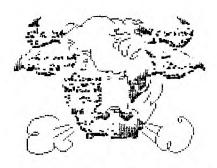

BOYD SHUGERT of Portsmouth, Ohio has a great program named TIGRAPHICS. The bull graphic above is an example.

Boyd said he wrote the program for TI'ers who didn't have Epson compatible printers like the 8-pin GP-100 TI, 7-pin Axiom GP-100 TI, and the Gorilla Banana. He also wrote (thank God!) an Epson compatible version.

If you are interested in doing your own first-rate graphics and aren't a good drawer, his method uses the "grid" technique; you trace or transfer pictures on a grid. As part of his package he includes 2 double sided typed sheets of information and instructions on graphic programming, two ready made grids, and a sample of how the "bull" graphic was done.

TIGRAPHICS prints graphics tabbed from 1 to 70 spaces across your paper. The above was done in two steps. First I printed the bull (tabbed 5) at the left; I rolled the paper back up to my original starting point printed the graphic again (tabbed 60). I loaded TI-ARTIST; went to enhancement section loaded my font. I typed my title. Finally, I returned to the main TI-Artist menu and printed using all the defaults.

But what is so unique about BOYD SHUGERT'S TIGRAPHICS? First and foremost, it's the 33 unique graphics. (See backside for some samples). They are excellent!

The other unique feature is that the graphics can be printed in two sizes, and can be done in mirror image. The graphics at the bottom of this page are in mirror image.

What's that you're saying? Of what use is this program? Well, if you are not into extensively using TI-ARTIST or FONTWRITER for custom made letterheads, signs, making, just card or decorating some text file. It's simple to use. programming is necessary; and course as a bonus, you have tutorial on how to create your own graphics!

The cost of his 2 disk flippies is \$5.00 a disk (\$10.00 total). They are SSSD formatted. When you order give him the name of your printer and any special printer characteristics.

There's more!! If you are a Sunday School Teacher, Pastor, or Church Bulletin Editor (or just interested in religious graphics), Boyd has another 2 disk flippy set of TIBIBLICAL graphics. The price is the same for the set (\$10.00). See some examples on back.

Boyd Shugert's address is: 1729 Timmonds Ave. Portsmouth, Ohio 45662 Thanks! Boyd for writing this excellent program; hope to see more from you.

HAPPY TI-ING! JIM LUQUE

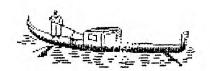

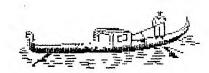

## THE PARTY OF THE PARTY OF THE P

#### Tacoma 99ers User's Group 1988 Activities Calendar

|                                                             | , 1988 Activiti                                                        | es Calendar                                                                                   |                                                                                     |
|-------------------------------------------------------------|------------------------------------------------------------------------|-----------------------------------------------------------------------------------------------|-------------------------------------------------------------------------------------|
| JANUARY                                                     | FEBRUARY                                                               | MARCH                                                                                         | APRIL                                                                               |
| 7th 8pm Meeting                                             | 4th 8pm Meeting-Demonstrat-<br>ion of the GENEVE<br>by Barb Weiderhold | 3rd 8pm Meeting-BBS demon-<br>stration by Cynthia<br>Becker                                   | 7th 8pm Meeting                                                                     |
| 21st 8pm Meeting                                            | 18th 8pm Heeting- TI ARTIST<br>Demonstration                           | 17th 8pm Meeting                                                                              | 21st 8pm Meeting<br>23rd SOFTWARE GIVE-AWAY                                         |
| MAY                                                         | JUNE                                                                   | JULY                                                                                          | AUGUST                                                                              |
| 5th 8pm Heeting                                             | 2nd 8pm Meeting                                                        | 7th 8pm Heeting                                                                               | 4th 8pm Meeting-SUPERCART                                                           |
|                                                             | 4th 4-H EASTSIDE FAIR                                                  | 9th Movie Saturday                                                                            | DEMO BY Joe Nollan                                                                  |
| 19th 8pm Meeting<br>21st MIDWAY SWAP-MEET                   | 16th 8pm Meeting-DEMO ON<br>PC-TRANSFER BY Ron<br>Prewitt              | 21st 9pm Meeting- MULTIPLAN<br>DEMO BY Cheri Jeffries<br>23rd STAR-LITE DRIVE-IN<br>SWAP MEET | 13th MOVIE SATURDAY<br>18th Bpm Meeting-GROM PORT<br>CLEANING DEMO BY Joe<br>Nollan |
| SEPTEMBER                                                   | OCTOBER                                                                | NOVEMBER                                                                                      | DECEMBER                                                                            |
| 1st 8pm Meeting                                             | 6th 8pm Meeting                                                        | 3rd 8pm Meeting                                                                               | lst 8pm Meeting                                                                     |
| 15th 8pm Meeting<br>17th SWAP-MEET<br>24th SEATTLE TI FAIRE | 20th 8pm Meeting                                                       | 17th 8pm Meeting                                                                              | 15th 8pm Meeting                                                                    |
|                                                             |                                                                        | 1                                                                                             | 1                                                                                   |

REVISED: 07/17/88

#### DISCLAIMER

THE ARTICLES CONTAINED IN THIS NEWSLETTER DO NOT NECESSARILY REPRESENT THE OPINION OF THE GROUP, EDITOR, OR ANY PERSON OTHER THAN THE AUTHORS. THE TACOMA 99ERS USERS GROUP CANNOT ASSUME LIABILITY FOR ERRORS OR OMISSIONS IN ARTICLES, PROGRAMS OR ADVERTISEMENTS.

PERMISSION IS GRANTED TO COPY ARTICLES, PROVIDED THAT THE SOURCE OR SOURCES BE DISCLOSED AND PROPER CREDIT GIVEN TO THE AUTHORS.

#IrPACT/99#
by Jack Suphrue

1...OLD DAYS

PART III: THE DARK AGES

Were the Dark Ages really awful for all the people who lived through them? I mean, if I were a serf would I never have had any happiness if I truly didn't know about such things as freedom and rights? That's the impression we keep getting from everything we read about the Dark Ages (which were not called that, of course, except in hindsight).

Might we not be living in the Electronic Dark Ages right now? Might not some future generations (freed from a flesh body thanks to robotics and the research into Artificial Intelligence) refer to us as primitive, what with degenerating bodies; minds cluttered with trivia and obsessions; politics of death rather than life; slums, homeless, terror, war, famine?

But, still, might WE not think this is a pretty cool age? And we pretty cool cats? And Life a gas? (If not downright totally wicked awesome rad.)

So we come to the eve of orphaning of the 4/A. That infamous date (was it really a Fricay the 13th?) will linger on in many memories. The doomsayers leaped from what they thought was an abyss and began chanting, "Dark Ages. Dark Ages. ")

I can clearly recall reading the announcement in the papers and saying, "Forsooth!" (or whatever was the proper expletive in those days), and going home that evening and taking the cover off my console and looking at it for a long time. Like Ol' Dog Tray, 4/A and I had been buddies for a long time. Now it looked like the last roundup.

"Wait a minute!" I thought aloud. "This computer still works. It's still better than an Apple or IBM or Commodore as is. There's no one down in Texas who is going to snap a switch that will shut off the 4/As instantly worldwide. We still have over 2 million owners. We still have software being made, books being written, and, best of all, my user group is still intact."

We're well into the second half of that decade now and we're not dead yet. Not by a long shot.

There have been some remarkable misjudgments by publishers and software and hardware companies. I think, for example, that the biggest mistake came when companies and the user groups eliminated the non-techies. Forgetting about them. Magazines like SMART PROGRAMMER

overestimated the number of techies who would be interested in such things as internal schematics or such software as Advanced Diagnostics. Once the market was quickly saturated (some astimate Ti technehood as high as 10.000 people worldwide, out of a possible 2 1/2 million cwhere and a possible in million lears, that was it. Software, for the most part, was just not being made for the requiar user. As a result, lots of software companies died (as did lots of Fairware projects). Pirates were blamed for ALL these deaths. There was piracy. no doubt about it: but the pirates, for the most part, were the very tecnies who were a small part of this very small part of the TI community. No non-techie would pirate Advanced Diagnostics, for example, even of they knew how (which would make them a techie), as it would serve no ourpose in that person's computer life. would they pirate "Poseye" because they wouldn't have the technical ability to do so.

I think piracy has been overated as a cause of death. Particularly as there is no corpse.

I know of many people in our user group (and this has happened at least nationwide) who left, first, because they believed the doomsayers; second, because they didn't understand the nature of undergrounding; and, finally, because the rest of us had bought RAMdisks and DSDDs and 512s and SKs and were getting into Assembly and were discussing GRAMS and GROMS and other such things. Our workshops were turning into boring nightmares of technical jargon and fast-moving files flashing across multiple screens.

The general feeling of these enthusiastic techies was expressed often and loudly at faires and conferences and club meetings: "If you don't want to join the 20th Century and update your system, then get the hell out!"

As simple as that.

The tape recorder crowd who needed a slower pace or didn't have the money (or desire) for upgracing the system, was left in the lurch.

So were those who only wanted cartridges for software application: PERSONAL RECORD KEEPING, MULTIPLAN, LOGG. The one exception, of course, was TI WRITER.

I rembember one meeting where a speaker talked for 45 minutes on Eproms. I didn't know what they were and no one in the audience knew (either before or after). Or cared. Fewer of the old regulars came to the meetings. There was no longer anything for them. Each time we lost a few more members, my heart would sink. Without the user groups, I knew, there would be no TI. The machine would still work, but there would be no community, no sharing, no fellowship.

We tried raffles and other bandaids for a while, but we didn't bring back the oldtimers. And there aren't any newtimers.

Or are there?

The TIs are still in the homes of many people. If only young people (including old young people) could be encouraged to take an interest.

Many of the techies (if they've not already done so) are going to leave the TI for greater techiehood. This is too bad. They left behind some great things. But they left behind (in those cases where there were club takeovers) many dead groups. Some of us are not technically oriented, nor will we ever be. There are a lot of 99ers out there with tape recorders; a lot of 99ers who have never used FORMAT on their TI NRITERS; a lot of 99ers who wouldn't even care to own a GRAM KRACKER (which is great for them as 5K isn't made anymore). However, we non-techies can be assets to our groups. We can contribute and have lots to contribute.

What did we do in the old days of before and after the orphaning that was so different?

We went to our user groups as a social occasion, a monthly night out. I think that came first for most people. The 4/A was our commonality. It was social. We talked and shared and learned. We were all, more or less, in the same boat. Those who knew a bit more than we did helped us. We did not feel excluded.

I went to a large TI group last year with the intent of joining. When I got there I felt very uncomfortable. The members did not introduce themselves, nor did they ask me to "come on over" and chat. Nothing. The meeting was disorganized, but when it settled down, nothing happened. There were no workshoos, no plans. no anything. Except for five or six men (a couple rather famous in the TI community) who kind of held sway, loudly cracking inside jokes as one or the other of them talked a little bit about what's on their BBS, about Eproms (Dann Eproms, I say!), about how to wire in an XB chip to your console (using all the terms but without a chart or graph). Everyone (except those five or six) was bored to tears. I couldn't understand why anyone even came to the meetings. I didn't join, though I belong to quite a few groups.

When I went back to M.U.N.C.H. I noticed our meetings were getting like that (though not vet as bad).

When meetings started to get down to three and four memoers present. I knew crastic changes had to take place.

So what did we do to renew membership and keep it active?

First, we started having user workshops. Things we normal types wanted the computer for. Most people want to do something with wordprocessing or graphics. (PRINT SHOP is, after all, the most popular home computer program on the market - for other computers.) Desktop publishing it's being called, and it is just that. We started giving workshops on FUNNELWEB and PLUS! and CFS and TI-ARTIST and FONTWRITER, primarily, because people owned these programs or were seriously considering getting them, and they wanted to know how to use them. They wanted to go slowly and in small groups and ask lots of questions and have things shown a few times. People have a mistrust of manuals, no matter now simple. (The ones that are very simple seem too wordy; the ones that

are thin seem to assume too much knowledge on the part of the user.) People like to see things in operation. They don't <u>care</u> how the TV or the car or the microwave or the washing machine work. They only want to be able to use the things. For most people, this is also true of computers. And for the TI in particular pecause most purchasers hought it for home and as their first computer experience.

We tried to provide for these 99ers, but we first mad to get them back.

We improved the newsletter: increased the number of pages, eliminated the reditious or irrelevant materials, tried to jamoack it with goodies from all the exchange newsletters and add graphics and FROGRAMS TO TYPE IN whenever and wherever possible.

Next we mailed them to ALL former members inviting them back to the fold.

We had coffee and goodies available.

We greeted each new or returning visitor at every meeting and pulled them right into the ore-meeting group discussions.

And had signs xeroxed. A batch was given to each member present to put anywhere and everywhere.

We increased our raffles; brought back our text library, our long-forgotten tage library and dubber, our disk library.

At each meeting we begin with a social time (to talk, eat, look at the stuff for sale, for loan, for raifle), pull everyone together for a general filling-in of what the workshops that night will be and a filling-in of what's happening in our computer's world. Lots of jokes and fellowship. Then we have a short, semi-formal meeting (president, treasurer, secretary) and conduct the workshops. Meetings begin officially at 7. Most members arrive by 6:30. We end abruptly at 9:30.

We gave a list of all members names and addresses and phones to all members.

There is much outside-the-club contact. Many members belong to other clubs, too, so there is a greater sharing. If members show an interest in Eproma. For example, they can bring it up at a meeting and request a workshop for those interested.

The heart and the brain of the user group (for ALL user groups) is the newsletter. Without it, there is no real user group. It is the connector of memoers. It is the communicator. It is the touchstone and signature of each club around the world. The newsletters are as individual and puirxy as the editors whose remarkable cedication continues to turn them out. You can tell from the newsletter if the club is friendly and worth joining.

The main ingredients in successful user groups are the four F's: FUN, FELLOWSHIP, FOOD. AND FRIENDLINESS. When groups get away from these qualities, they're facing into the shadows. However, as M.U.N.C.H. is proof, with a little effort a group can lead back into the light.

My 4A and I have been through a lot together. We're good buddies. It even sends we valentines.

Would an Apple have been that loyal? An IBM? Hat

And 4A and me, we've got a long, long way yet to go. Join us by joining (and rejoining) your user group, go to the meetings often, voice pointions, run for office, stable the newsletters, oring a cake. Something! Decause YOU are the TI!

Ten years from now I hope you'll be reading IMPACT/99 and sharing some of our mutual trips down Memory Lane.

(This is the third of three articles about the author's personal experiences in the drama of 4Aipo.)

[Jack Sughrue, Box 459, E.Douglas MA 01516]

If any newsietter editor prints these IMPACT/99 articles, please put me on your mailing list. Thanks - 35

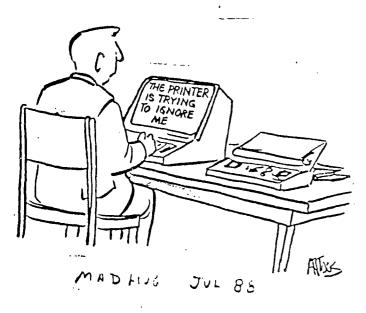

This is from the new ASGARD NEWS magazine (Asgard Software, P.O. Box 10306, Rockville, MD 20850 - quarterly - \$6 per year):

#### \*Print Help For Gemini Users

\*Do you have a Star printer?. To be more to the point - do you get ugly white horizontal lines on your screen dumps of GRAPHX or TI-Artist?"

Type in the following program, save it, and run it with your printer on before using your artist programs.

10 INPUT \*TURN ON PRINTER AN

40 CLOSE \$1.

Problem solved. I load it before using MAX-RLE and dumping stuff for our newsletter. Just great!

#### 

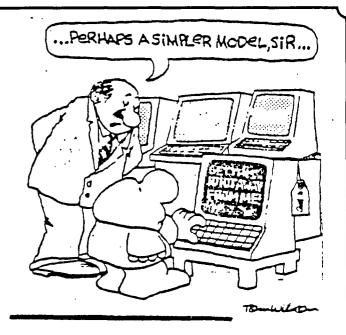

### JIFFY FLYER Demonstration by Jim Luque

If you missed last meeting, you missed a great demonstration by one of the new members of our club. Jim lives in Toledo, WA and his home club is the NOVA group in Vancouver. He has a regular column in their newsletter which is always informative.

demonstrated JIFFY FLYER. a new program by Roger Merritt who PICTURE-IT also wrote PRINT-IT. JIFFY-FLYER is very user-friendly which program enables you to easily design print those garage signs, flyers, and notices which you have been AND IT DOES IT wanting to make. WITH YOU ONLY HAVING TO REMEMBER TWO KEYS. The space bar steps you thru the various choices available enter key steps you thru and the the program.

An example of what it can do is shown. There are several fonts, 45 borders, and uses CSGD graphics.

The program is well worth the \$10 asking price, and can be ordered thru him

#### Jim Luque

706 Pacific Road Toledo. WA 98591 WHAT U SEE IS WHAT U GET

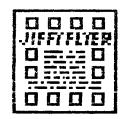

NO MENUS EASY
CREATE ON SCREEN
INSTANTLY

- 1 2 PAGE STYLES
- 2 2 LARGE FONTS
- 3 45 BORDERS
- 4 LOADS CSGD IN 15 SEC
- 5 FULL 2 SCREEN EDITOR
- 6 7 SMALL FONTS
- 7 SAUE LOAD FULL FLYERS CATALOG TO PICK CSGD
- 8 PRINTS DOUBLE DENSITY IN UNDER 5 MINUTES SUPPORTS NX1000 COLOR

RODGER MERRITT 1949 EUERGREEN AUE FULLERTON CA 92635

USES #10 #1 POSTAGE

GAMES
C M ADS
PARTIES L
R E M E
PRAISE

#### TACOMA 99ERS USERS GROUP

P.O.BOX 42383 TACOMA WA 98442

quest for knowledge.

DUES: SINGLE MEMBERSHIP= \$15.00

FAMILY MEMBERSHIP= \$20.00

| DATE/                                                                                                    |                                         |                                          |                   |  |  |  |
|----------------------------------------------------------------------------------------------------|-----------------------------------------|------------------------------------------|-------------------|--|--|--|
| MEMBERSHIP APPLICATION: NEW/RENEWAL/:INDIVIDUAL/FAMILY/ NAMEADDRESS                                                                                                    |                                         |                                          |                   |  |  |  |
| CITY                                                                                                    | ZIP                                     | PHONE                                    |                   |  |  |  |
| Qu                                                                                                    | JESTIONNAIRE                            |                                          | <del></del>       |  |  |  |
| WHAT COMPUTER(S) DO YOU OWN?                                                                                                    |                                         |                                          |                   |  |  |  |
| WHAT PERIPHERALS DO YOU C<br>DRIVEPERIPHERAL EXPANS<br>COLOR MONITORSPEECH S<br>LIST)                                                                                                    | SION BOXRS2323:                         | 2K MEMORY EXPANSION_<br>ICKSPRINTERMODEN | TVB/W MONITOR     |  |  |  |
|                                                                                                    | . — — — — — — — — — — — — — — — — — — — |                                          |                   |  |  |  |
| WHAT TI LANGUAGES DO YOU EXTENDED BASICFORTH                                                                                                    | ASSEMBLY                                |                                          |                   |  |  |  |
| WHAT ARE YOUR MAJOR USES:PROFESSIONALHOBBYHOOTHER                                                                                                    | EDUCATIONENTE                           |                                          |                   |  |  |  |
| DO YOU HAVE ANY OF THE FOMEMORY EDITOR ASSEMBLER                                                                                                    |                                         |                                          | PLANMINI          |  |  |  |
| PLEASE, use the following us where you would like the This will help us to form include any areas of interesting to the state of the state of the st | to be in increased nulate activities    | to help you get them                     | re. Also, please, |  |  |  |

TACOMA 99ERS USERS GROUP P.O. BOX 42383 Tacoma, WA 98442

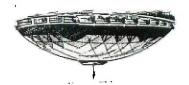

#### DISCLAIMER

THE ARTICLES CONTAINED IN THIS NEWSLETTER DO NOT NECESSARILY REPRESENT THE OPINION OF THE GROUP, EDITOR, OR ANY PERSON OTHER THAN THE AUTHORS. THE TACOMA 99ERS USERS GROUP CANNOT ASSUME LIABILITY FOR ERRORS OR OMISSIONS IN ARTICLES, PROGRAMS OR ADVERTISEMENTS.

PERMISSION IS GRANTED TO COPY ARTICLES, PROVIDED THAT THE SOURCE OR SOURCES BE DISCLOSED AND PROPER CREDIT GIVEN TO THE AUTHORS.

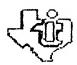

MEETINGS - 1st and 3rd THURS. - 8 p. m.

South End Pool Building - 482 E. 56th Street - Macona, WA

For Nove Information Call 474-7310